## Package 'Cormotif'

March 26, 2013

Type Package

Title Correlation Motif Fit

Version 1.4.0

Date 2011-06-08

Author Hongkai Ji, Yingying Wei

Maintainer Yingying Wei <ywei@jhsph.edu>

Description It fits correlation motif model to multiple studies to detect study specific differential expression patterns.

**Depends** R  $(>= 2.12.0)$ , affy, limma

Imports affy, graphics, grDevices

License GPL-2

LazyLoad yes

biocViews Microarray, Bioinformatics, DifferentialExpression

## R topics documented:

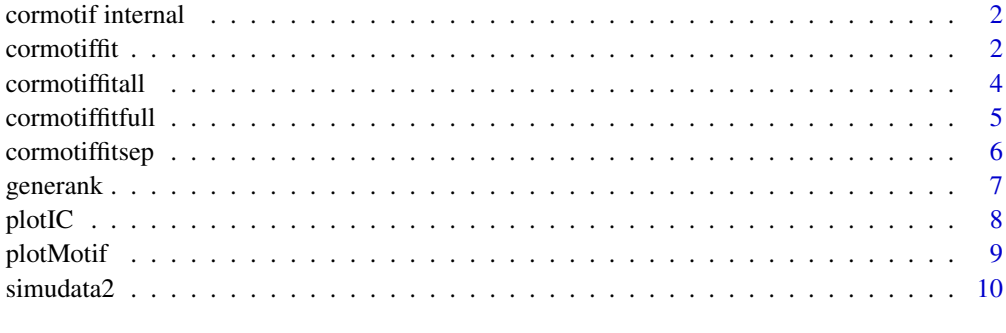

**Index** [11](#page-10-0)

<span id="page-1-0"></span>

## Description

These functions are not part of the package application programming interface and are not recommended to be used by the users.

## Usage

modt.f0.loglike modt.f1.loglike cmfit cmfitall cmfitsep cmfitfull limmafit generatetype

## References

Ji, H., Wei, Y.,(2011) Correlation Motif. Unpublished

cormotiffit *Correlation Motif Fit*

### Description

This function fits the Correlation Motif model to multiple expression studies. It gives the fitted values for the probability distribution of each motif, the fitted values of the given correlation matrix and the posterior probability for each gene to be differentially expressed in each study.

#### Usage

cormotiffit(exprs,groupid,compid,K=1, tol=1e-3, max.iter=100, BIC=TRUE)

#### Arguments

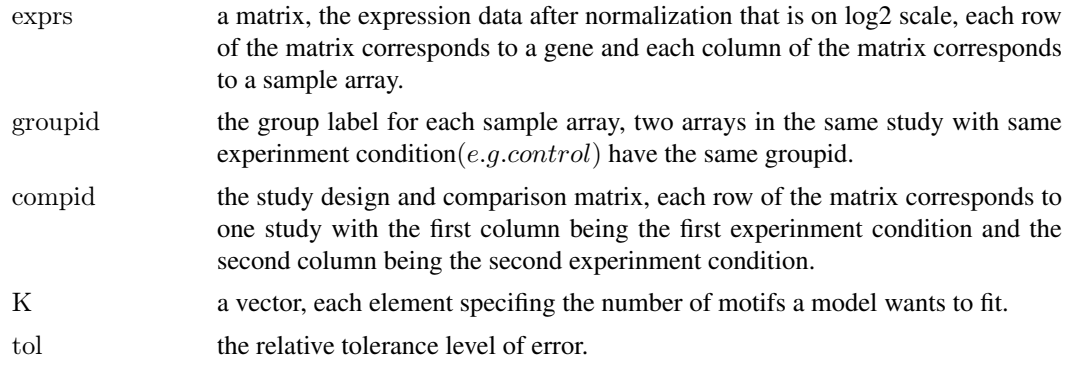

#### cormotiffit 3

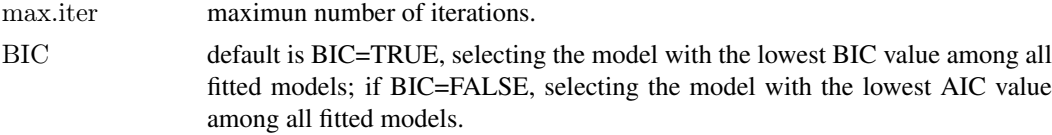

## Details

For the i^th element of K, the function fits total number of  $K[i]$  motifs to the data. Each gene can belong to one of the  $K[i]$  possible motifs according to prior probability distribution, motif.prior. For genes in motif j, the probability that they are differentially expressed in study d is  $motif.q(j,d)$ . One should indicate the groupid and compid for each study clearly.

## Value

bestmotif\$p.post the posterior probability for each gene to be differentially expressed in each study for the best fitted model bestmotif\$motif.prior fitted values of the probability distribution of different motifs for the best fitted model bestmotif\$motif.q fitted values of the correlation motif matrix for the best fitted model bestmotif\$loglike log-likelihood of the best fitted model bic the BIC values of all fitted models aic the AIC values of all fitted models loglike log-likelihood of all fitted models

## Author(s)

Hongkai Ji, Yingying Wei

## References

Ji, H., Wei, Y.,(2011) Correlation Motif. Unpublished

#### Examples

data(simudata2) n<-nrow(simudata2) m<-ncol(simudata2)  $#$ the expression data is from the second column to m exprs.simu2<-as.matrix(simudata2[,2:m])

#prepare the group label for each sample array data(simu2\_groupid)

#prepare the design matrix for each group of samples data(simu2\_compgroup)

 $\#$ fit 2 correlation motifs to the data motif.fitted $\le$ -cormotiffit(exprs.simu2, simu2\_groupid,simu2\_compgroup,K=2)

## Description

This function assumes that a gene is either differentially expressed in all studies or is not differentially expressed in any study. It gives the fitted values for the probability distribution of motif  $(0,0,...0)$  and motif  $(1,1,...,1)$ , and the posterior probability for each gene to be differentially expressed in all studies.

#### Usage

```
cormotiffitall(exprs,groupid,compid, tol=1e-3, max.iter=100)
```
## Arguments

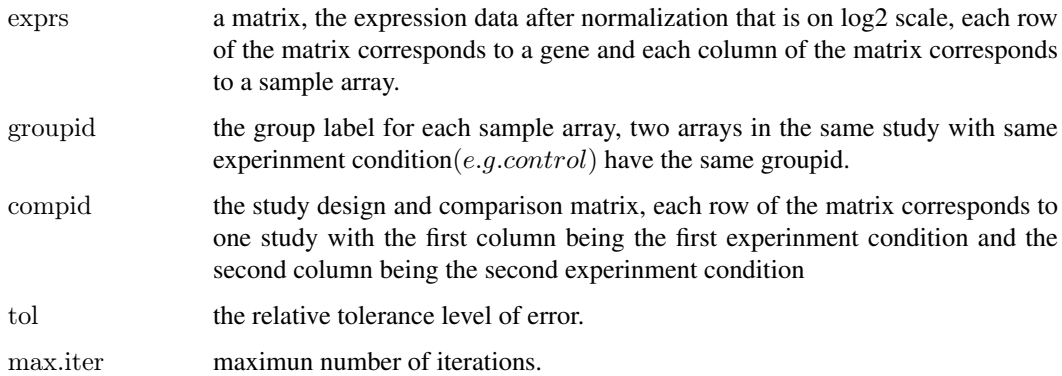

## Details

The difference between cormotiff itall and cormotif(...,  $K = 2,...$ ) is that cormotiffitall forces the motif to be one of the two patterns but  $cormotiffit$  allows motif patterns other than  $(0,...,0)$  and  $(1,...,1)$ .

#### Value

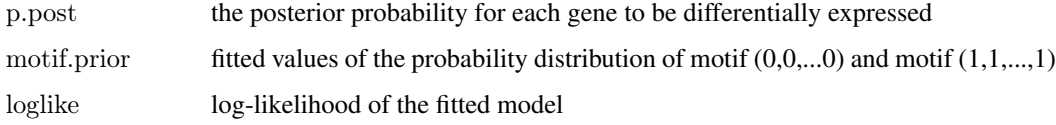

## Author(s)

Hongkai Ji, Yingying Wei

#### References

#### <span id="page-4-0"></span>cormotiffitfull 5

## Examples

data(simudata2) n<-nrow(simudata2) m<-ncol(simudata2)  $\#$ the expression data is from the second column to m exprs.simu2<-as.matrix(simudata2[,2:m])

 $\#$ prepare the group label for each sample array data(simu2\_groupid)

#prepare the design matrix for each group of samples data(simu2\_compgroup)

#fit the two motifs  $(0,0,...0)$  and  $(1,1,...,1)$  to the data motif.fitted.all<-cormotiffitall(exprs.simu2, simu2\_groupid,simu2\_compgroup)

cormotiffitfull *Full Model Motif Fit*

## Description

This function fits the data to the model with all  $2^D$  possible 0-1 patterns, where D is the number of studies.

## Usage

cormotiffitfull(exprs,groupid,compid, tol=1e-3, max.iter=100)

## Arguments

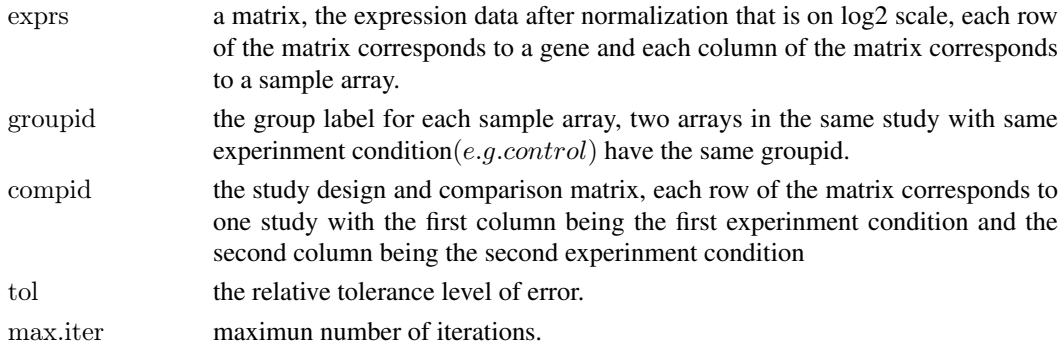

## Details

The difference between *cormotiff itfull* and  $commit(..., K = 2^D, ...)$  is that *cormotiff itfull* forces motif to be one of the those 0-1 patterns. For *cormotif fit*, the motif does not necessarily to be of either 1 or 0, such as (0,1,..,0). It could be (0.9,0.4,...,0.2).

#### Value

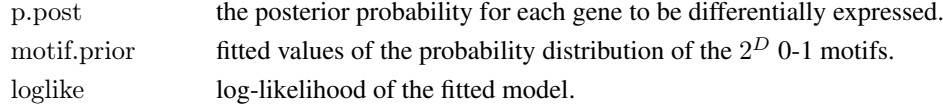

## Author(s)

Hongkai Ji, Yingying Wei

#### References

Ji, H., Wei, Y.,(2011) Correlation Motif. Unpublished

## Examples

data(simudata2) n<-nrow(simudata2) m<-ncol(simudata2)  $\#$ the expression data is from the second column to m exprs.simu2<-as.matrix(simudata2[,2:m])

#prepare the group ID number for each sample array data(simu2\_groupid)

 $#$ prepare the design matrix for each group of samples data(simu2\_compgroup)

#fit 2^D 0-1 motifs to the data motif.fitted.sep<-cormotiffitfull(exprs.simu2, simu2\_groupid,simu2\_compgroup)

cormotiffitsep *Individual Study Motif Fit*

## Description

This function fits a mixture modified t-distribution model to each study seperately.

## Usage

cormotiffitsep(exprs,groupid,compid, tol=1e-3, max.iter=100)

## Arguments

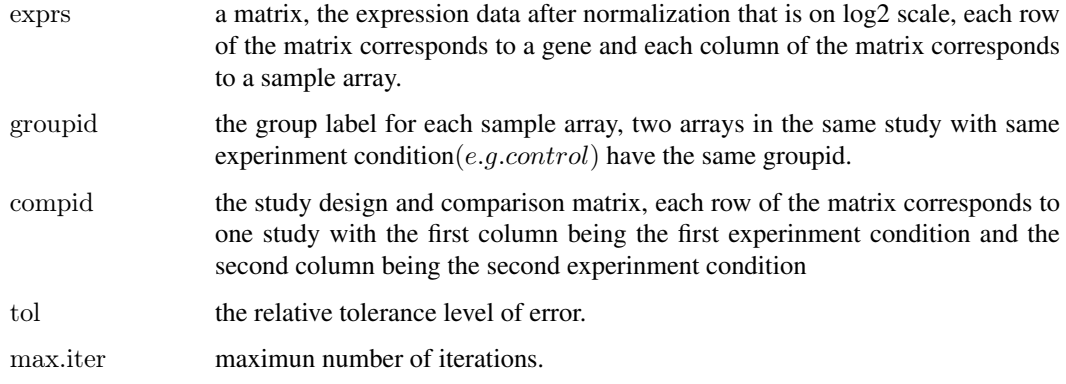

<span id="page-5-0"></span>

#### <span id="page-6-0"></span>generank and the set of the set of the set of the set of the set of the set of the set of the set of the set of the set of the set of the set of the set of the set of the set of the set of the set of the set of the set of

## Value

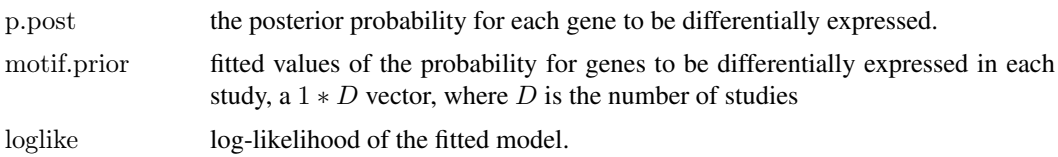

## Author(s)

Hongkai Ji, Yingying Wei

#### References

Ji, H., Wei, Y.,(2011) Correlation Motif. Unpublished

## Examples

data(simudata2) n<-nrow(simudata2) m<-ncol(simudata2)  $\# {\rm the}$  expression data is from the second column to  ${\rm m}$ exprs.simu2<-as.matrix(simudata2[,2:m])

#prepare the group ID number for each sample array data(simu2\_groupid)

#prepare the design matrix for each group of samples data(simu2\_compgroup)

#fit seperate models to each study motif.fitted.sep<-cormotiffitsep(exprs.simu2, simu2\_groupid,simu2\_compgroup)

generank *Rank genes based on statistics*

## Description

This function rank the genes according to the decreasing order of the given statistics.

## Usage

```
generank(x)
```
## Arguments

x  $A G * D$  matrix of statistics, the number of rows is the number of genes and the number of columns is the number of studies.

## Details

The function returns a  $G * D$  matrix of index of top ranked genes in each study according to the decreasing order of statistics in that study.

8 plotIC

## Author(s)

Hongkai Ji, Yingying Wei

#### Examples

data(simudata2) n<-nrow(simudata2) m<-ncol(simudata2)  $\#$ the expression data is from the second column to m exprs.simu2<-as.matrix(simudata2[,2:m])

#prepare the group ID number for each sample array data(simu2\_groupid)

#prepare the design matrix for each group of samples data(simu2\_compgroup)

 $\# \mathrm{fit}$ 2 correlation motif to the data motif.fitted<-cormotiffit(exprs.simu2, simu2\_groupid,simu2\_compgroup,K=2)  $#$ give the gene index list according to the decreasing order of #posterior probability for a gene to be differentially expressed in each study generank(motif.fitted\$bestmotif\$p.post)

plotIC *BIC and AIC plot*

## Description

This function plots BIC and AIC values for all fitted motif models.

## Usage

```
plotIC(fitted_cormotif)
```
## Arguments

fitted cormotif The object obtained from cormotiffit.

#### Details

The left graph is the BIC plot and the right graph is the AIC plot.

## Author(s)

Hongkai Ji, Yingying Wei

#### References

<span id="page-7-0"></span>

#### <span id="page-8-0"></span>plotMotif 9

### Examples

```
data(simudata2)
n<-nrow(simudata2)
m<-ncol(simudata2)
#the expression data is from the second column to \equiv \{m\}exprs.simu2<-as.matrix(simudata2[,2:m])
#prepare the group ID number for each sample array
data(simu2_groupid)
#prepare the design matrix for each group of samples
data(simu2_compgroup)
```
 $\# \mathrm{fit}$ 2 correlation motif to the data motif.fitted<-cormotiffit(exprs.simu2, simu2\_groupid,simu2\_compgroup,K=2)

plotIC(motif.fitted)

plotMotif *Correlation Motif plot*

## Description

This function plots the Correlation Motif patterns and the associated prior probability distributions.

## Usage

```
plotMotiffftted\ cormotif,title="")
```
#### Arguments

fitted cormotif The object obtained from cormotiffit. title The title for the graph.

#### Details

Each row in both graphs corresponds to one motif pattern. The left graph shows the correlation motif pattern. The grey color scale of cell  $(k, d)$  indicates the probability that motif k is differentially expressed in study d. Each row of the bar chart corresponds to the motif pattern in the same row of the left pattern graph. The length of the bar in the bar chart shows the number of genes of the given pattern in the dataset, which is equal to  $motif.fitted\$bestmotif\$motif.print"$  multiplying the number of total genes.

## Author(s)

Hongkai Ji, Yingying Wei

## References

#### <span id="page-9-0"></span> $10$  simudata $2$

## Examples

```
data(simudata2)
n<-nrow(simudata2)
m<-ncol(simudata2)
\#the expression data is from the second column to m
exprs.simu2<-as.matrix(simudata2[,2:m])
```
#prepare the group ID number for each sample array data(simu2\_groupid)

#prepare the design matrix for each group of samples data(simu2\_compgroup)

 $\#$ fit 2 correlation motif to the data motif.fitted<-cormotiffit(exprs.simu2, simu2\_groupid,simu2\_compgroup,K=2)

plotMotif(motif.fitted)

simudata2 *Example dataset for Cormotif*

## Description

Here we present three files needed for the various Correlation Motif fit functions.

## Details

simudata2 are combined from four studies sharing the same 3,000 genes, each having two experiment conditions and three samples for each condition. simudata2 saves the expression values for all genes and all sample arrays on log2 scale; simu2\_groupid prepares the group label for each sample; and simu2\_compgroup describes the study design

## References

# <span id="page-10-0"></span>Index

## ∗Topic correlation motif fit

cormotiffit, [2](#page-1-0) cormotiffitfull, [5](#page-4-0)

cmfit *(*cormotif internal*)*, [2](#page-1-0) cmfitall *(*cormotif internal*)*, [2](#page-1-0) cmfitfull *(*cormotif internal*)*, [2](#page-1-0) cmfitsep *(*cormotif internal*)*, [2](#page-1-0) cormotif internal, [2](#page-1-0) cormotiffit, [2](#page-1-0) cormotiffitall, [4](#page-3-0) cormotiffitfull, [5](#page-4-0) cormotiffitsep, [6](#page-5-0)

generank, [7](#page-6-0) generatetype *(*cormotif internal*)*, [2](#page-1-0)

limmafit *(*cormotif internal*)*, [2](#page-1-0)

modt.f0.loglike *(*cormotif internal*)*, [2](#page-1-0) modt.f1.loglike *(*cormotif internal*)*, [2](#page-1-0)

plotIC, [8](#page-7-0) plotMotif, [9](#page-8-0)

simu2\_compgroup *(*simudata2*)*, [10](#page-9-0) simu2\_groupid *(*simudata2*)*, [10](#page-9-0) simudata2, [10](#page-9-0)